[其他硬件相关](https://zhiliao.h3c.com/questions/catesDis/753) **[ZL\\_qiufeng](https://zhiliao.h3c.com/User/other/249304)** 2023-10-22 发表

问题描述

在windows上安装客户端显示报错:"启动驱动失败"

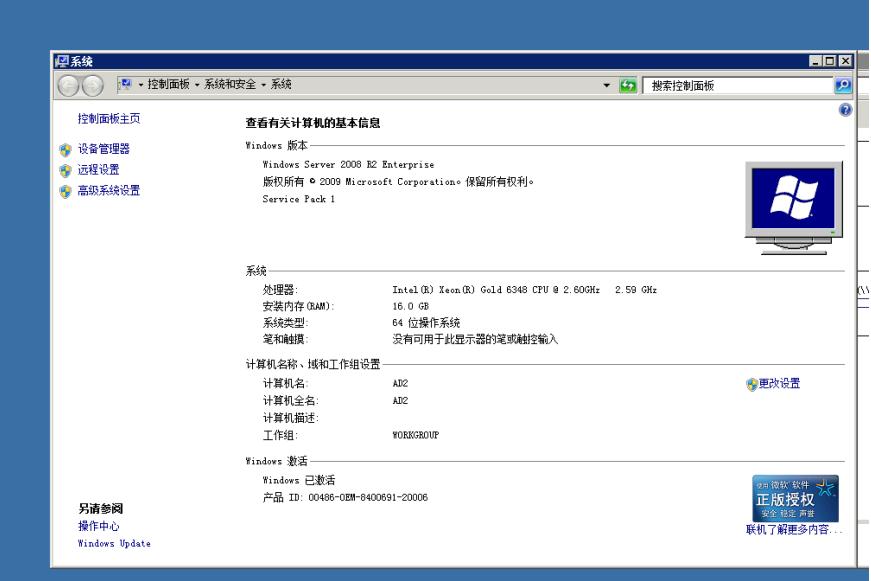

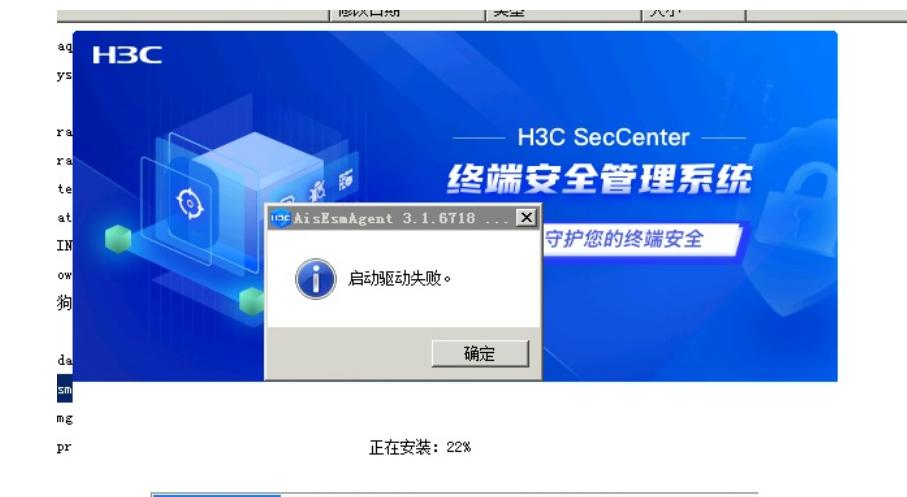

过程分析

微软官方的原因,他现在不颁发sha1证书了,比较早的系统比如win7不支持sha2的证书,必须打补 丁才行

解决方法

联系二线要windows平台的补丁安装说明